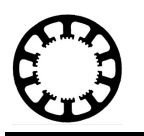

# **Dokumentation Doppelachse Platine**

**Dieses Dokument beinhaltet eine Funktionsbeschreibung, eine Beschreibung des Auslieferungszustands und der weiteren Konfigurationsmöglichkeiten der Doppelachse Platine. Mit der Doppelachse Platine kann eine weitere Antriebseinheit angesteuert werden, die synchron zur X- oder Y-Achse agiert. Zudem erlaubt der Anschluss eines eigenen Referenzschalters die genaue Positionierung und den automatischen Ausgleich einer Verschiebung zwischen den Doppelachsen.**

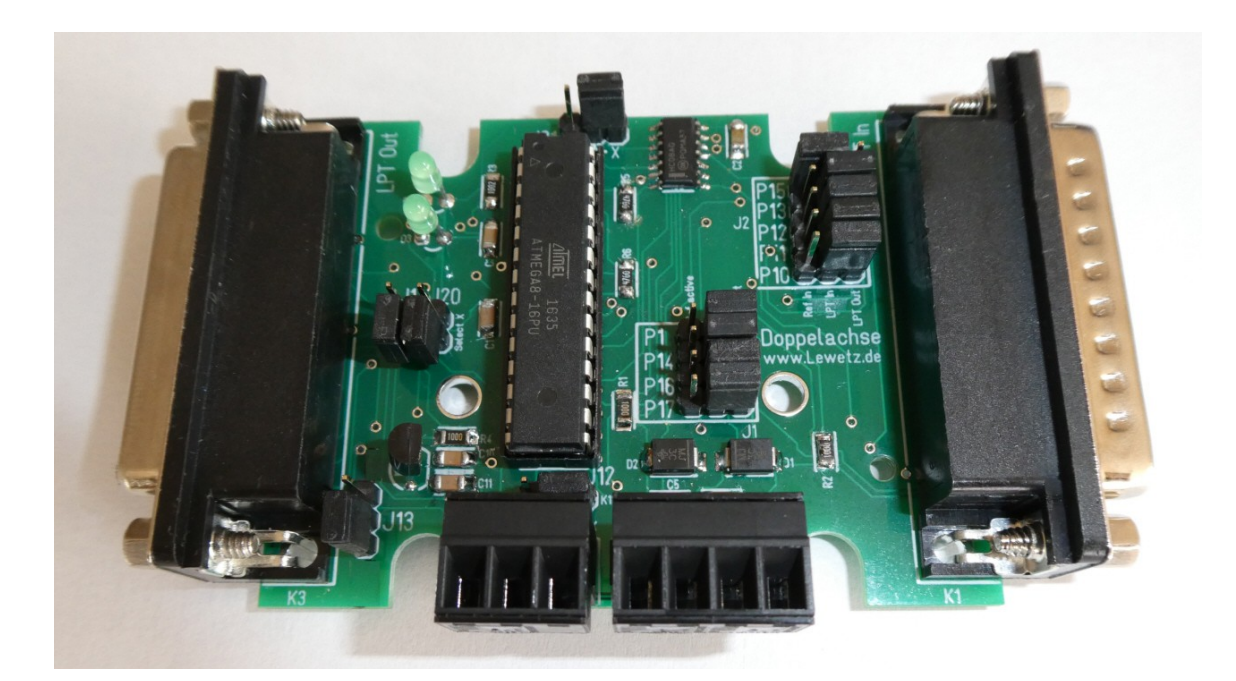

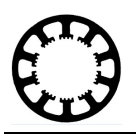

# **Inhalt**

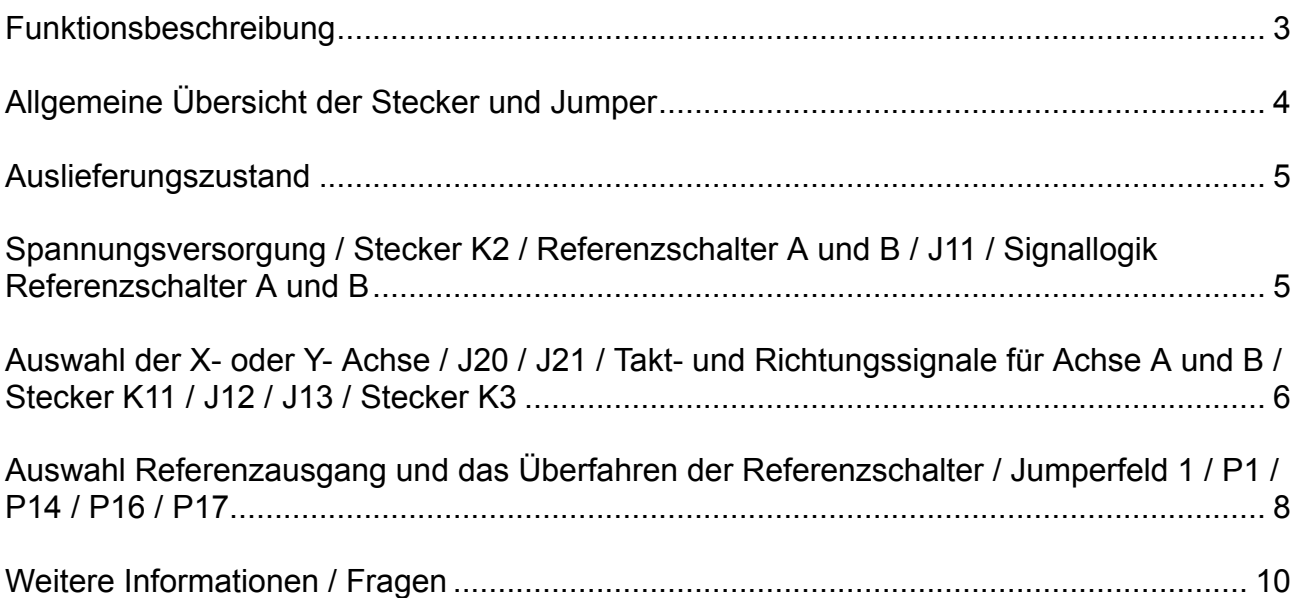

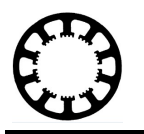

#### **Funktionsbeschreibung**

Bei Maschinen mit zwei separaten Antrieben für eine Achsrichtung ist bei der Referenzfahrt besondere Vorsicht geboten. Hierbei muss sichergestellt werden, dass beide Antriebe einen eigenen Referenzschalter und die zugehörige Überwachung besitzen. Durch eigene Referenzschalter für jeden Antrieb kann die Achse bei einer Referenzfahrt wieder vollkommen parallel ausgerichtet werden. Grundvoraussetzung ist eine parallele Montage der Referenzschalter.

Für die Achse mit zwei separaten Antrieben wird die Bezeichnung Achse A und Achse B und für die zugehörigen Referenzschalter die Bezeichnung Referenzschalter A und Referenzschalter B verwendet. Hierbei kann die Doppelachse Platine sowohl für die Xoder die Y-Achse verwendet werden.

An der Platine können eigene Takt- und Richtungssignale sowie eigene Referenzschalter für die Achse A und Achse B angeschlossen werden.

Der Anschluss wurde speziell für die Verwendung mit *WinPC-NC* ausgelegt, kann aber auch mit anderen Steuerungen oder in anderen Anwendungen verwendet werden. Die Platine ist so ausgelegt, dass Sie zwischen den LPT-Ausgang der CNC-Steuerung und der Maschinenelektronik geschaltet werden kann.

Die Signale des LPT-Eingangs am Sub-D Stecker K1 und LPT-Ausgangs an der Sub-D Buchse K3 sind standardmäßig miteinander verbunden.

Somit werden nur die relevanten Signale ausgewertet und die restlichen Signale 1 zu 1 durch verbunden. Dies minimiert den Verdrahtungsaufwand erheblich.

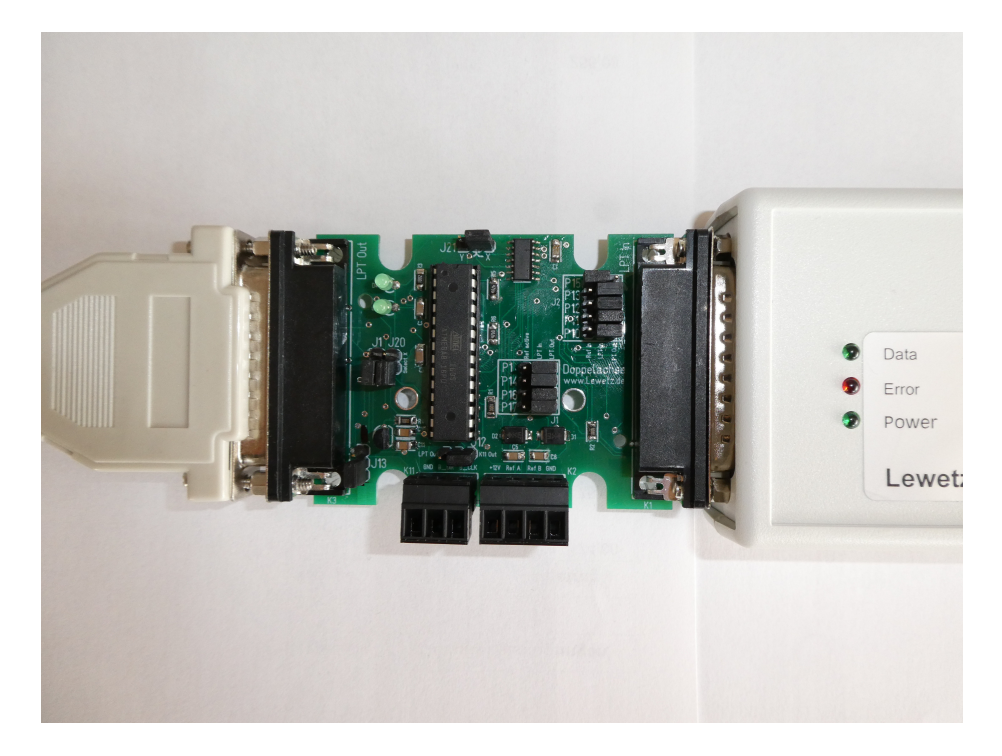

**Abbildung 1 Links Anschluss an der Maschinenelektronik, Rechts Anschluss am LPT1-Port des ncUSB-Moduls**

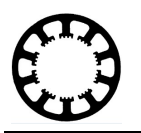

## **Allgemeine Übersicht der Stecker und Jumper**

In der nachfolgenden Abbildung ist die Pinbelegung zu sehen. Hierbei wurde auf eine einfach verständliche Nummerierung geachtet. Die einzelnen Funktionen der Stecker und Jumper werden nachfolgend bezeichnet und in den jeweiligen Kapiteln erläutert.

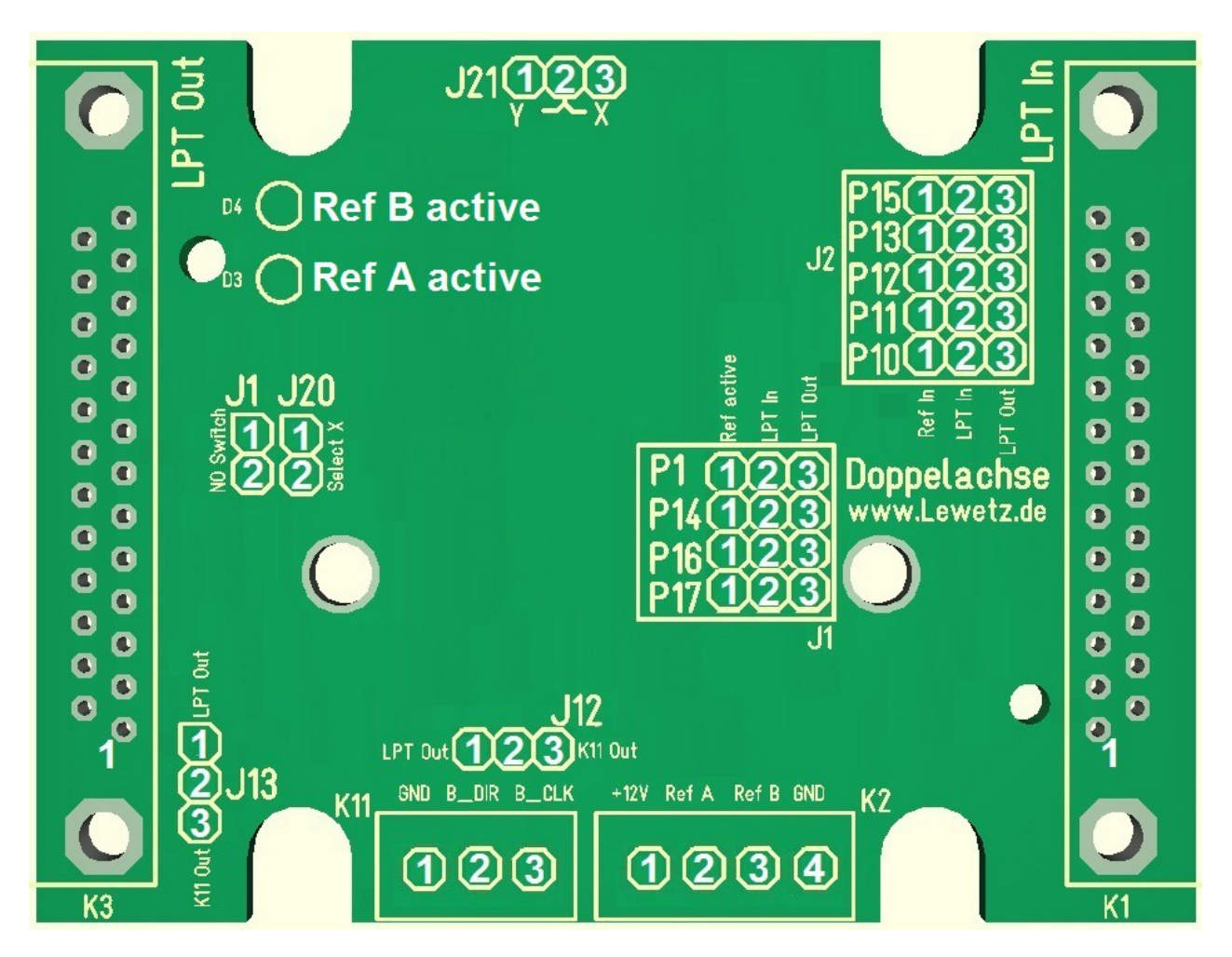

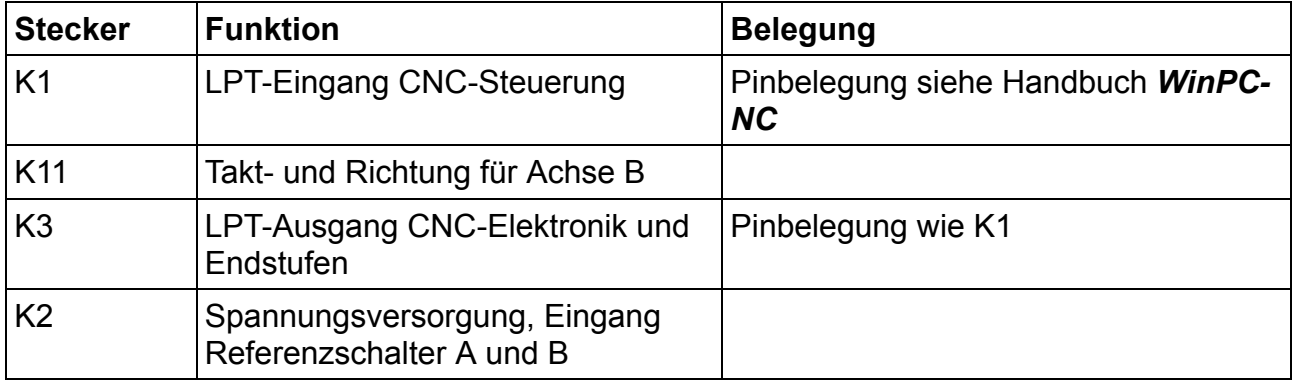

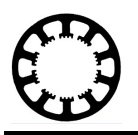

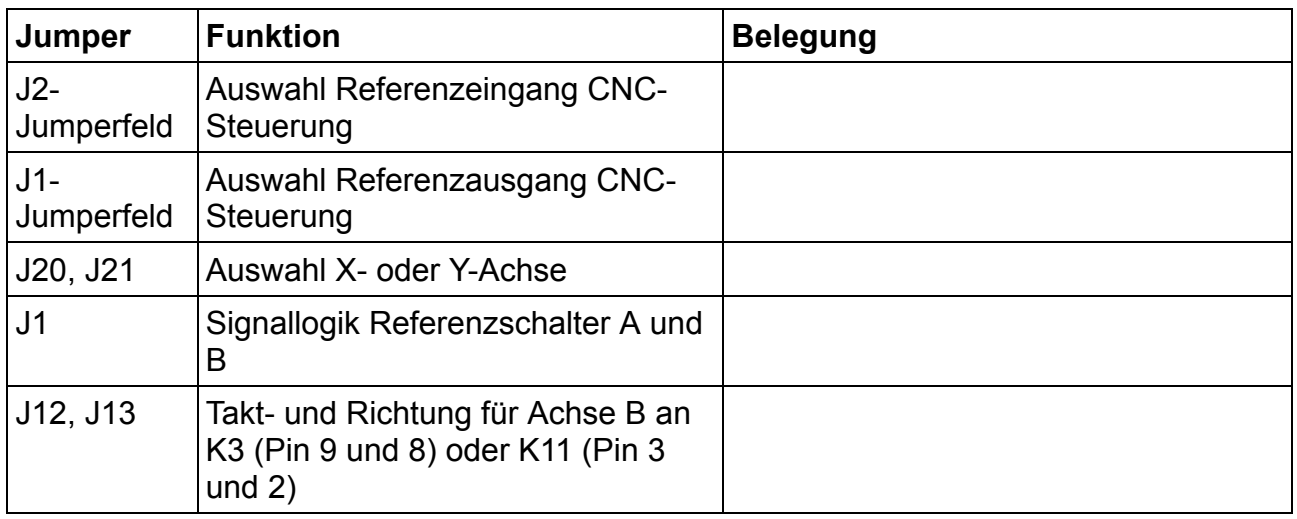

# **Auslieferungszustand**

Bei Auslieferung ist die Doppelachse Platine wie folgt konfiguriert:

- Die mit J20 und J21 ausgewählte Achse ist die X-Achse.  $\bullet$
- Das Referenzsignal AB liegt an Pin 15 des Steckers K1 an.
- Die Jumper für das Signal von **Q252 Referenz läuft** und den Referenzausgang sind nicht gesetzt. Alle Ausgänge sind zwischen K1 und K3 durchverbunden.
- J1 ist nicht gesteckt und die Signallogik ist für Öffner-Kontakte eingestellt.
- J12 und J13 sind so gesteckt, dass die Takt- und Richtungssignale der B-Achse am Stecker K11 anliegen und die Signale für die 4. Achse zwischen K1 und K3 durchverbunden sind.

#### **Spannungsversorgung / Stecker K2 / Referenzschalter A und B / J11 / Signallogik Referenzschalter A und B**

Die Platine muss mit einer externen 12V-Gleichspannung versorgt werden. Hierfür eignet sich eine externes Steckernetzteil oder die eingebaute Spannungsversorgung der Steuerelektronik. Die Spannungsversorgung muss eine Mindestleistung von 1,2 W besitzen.

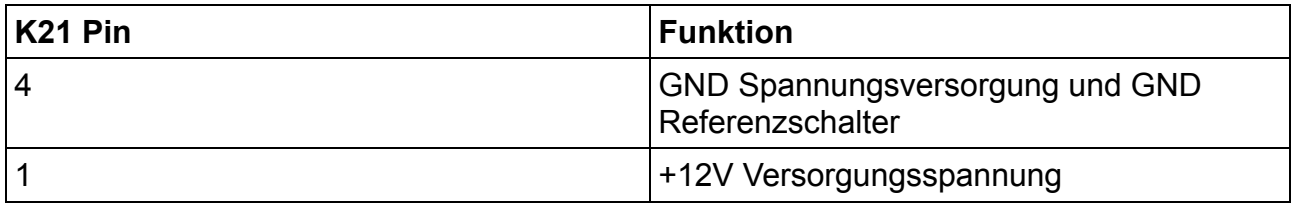

Die beiden Referenzschalter der Achse A und B werden ebenfalls am Stecker K2 angeschlossen. Hierbei können sowohl Öffner als auch Schließer verwendet werden. Diese müssen den entsprechenden Referenzschalterpin gegen GND schalten.

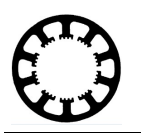

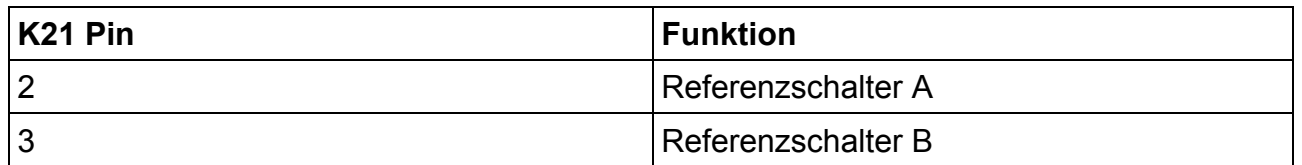

Zudem kann die Schaltlogik der beiden Referenzschalter mit dem Jumper J1 eingestellt werden.

Für Schließer muss der Jumper gesteckt sein. Für Öffner muss der Jumper abgezogen sein.

Referenzschalter können als Manuelle Schalter oder als Induktive Näherungsschalter ausgeführt werden. Es ist darauf zu achten Näherungsschalter vom Typ NPN zu verwenden.

#### **Auswahl der X- oder Y- Achse / J20 / J21 / Takt- und Richtungssignale für Achse A und B / Stecker K11 / J12 / J13 / Stecker K3**

Als Achse mit doppelten Antrieb kann entweder die X- oder Y-Achse ausgewählt werden. Die Auswahl der Achse wird mit den Jumpern J20 und J21 getroffen.

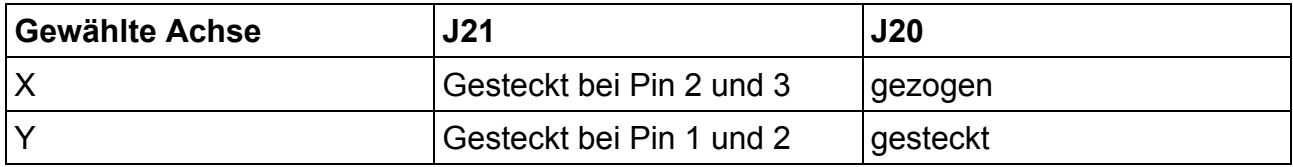

Die Takt- und Richtungssignale für die Achse A variieren je nachdem, ob die X- oder Y-Achse gewählt ist. Die Ausgabe erfolgt aber immer am Stecker K3 an den regulären Pins für die gewählte Achse.

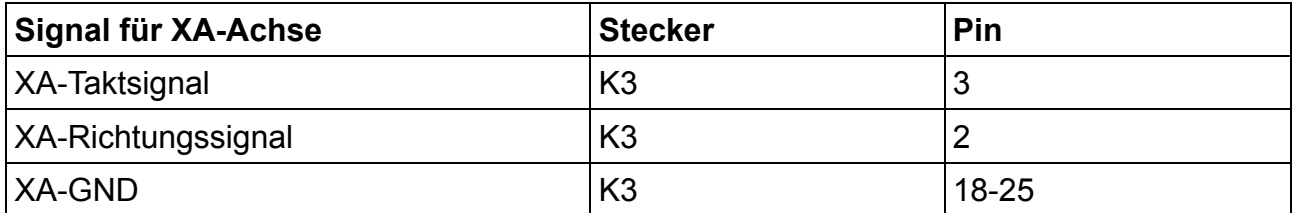

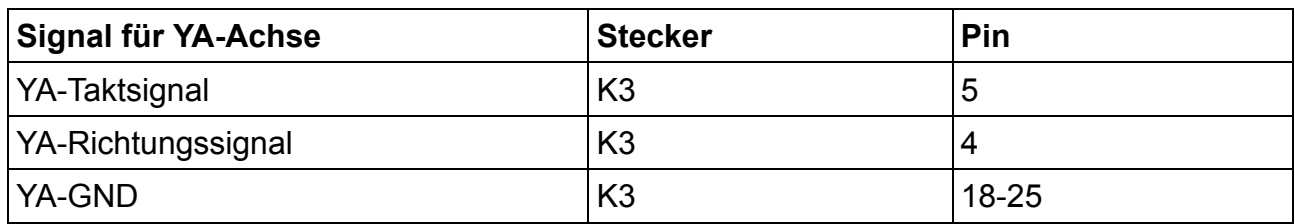

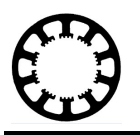

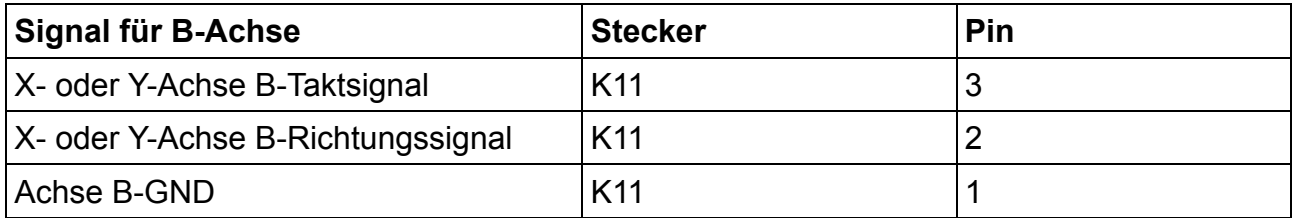

Mit J12 und J13 können die Takt- und Richtungssignale der B-Achse zusätzlich auch an den Pins 9 und 8 des Steckers K3 ausgegeben werden. An diesen Pins liegen normalerweise das Takt- und Richtungssignal der 4. Achse an. Je nach Konfiguration von J12 und J13 werden die Pins 8 und 9 zwischen K1 und K3 durchverbunden, um eine 4. Achse zu nutzen oder getrennt und am Stecker K3 werden zusätzlich die Takt- und Richtungssignale der B-Achse ausgegeben.

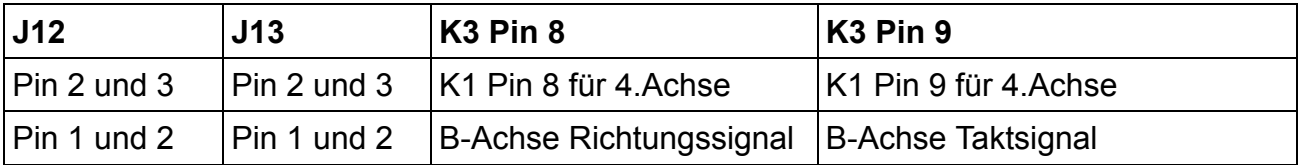

Sollten bei einer Maschine sowohl die X- als auch die Y-Achse mit je zwei Antrieben ausgestattet sein, können zwei der Doppelachse Platinen hintereinander gesteckt und entsprechend konfiguriert werden.

### **Auswahl Referenzeingang CNC-Steuerung / Jumperfeld2 / P10 / P11 / P12 / P13 / P15**

*WinPC-NC* besitzt an der LPT1-Schnittstelle fünf frei definierbare Eingänge die an den Pins 10, 11, 12, 13 und 15 liegen. Diese Eingänge können zum Beispiel für die Referenzschalter verwendet werden. Da die Doppelachse Platine durch die eigene Logikschaltung nur ein Eingangssignal, das Referenzsignal AB, für die Referenzschalter A und B liefert, stehen die restlichen 4 Eingänge noch für weitere Funktionen zur Verfügung.

Durch die Jumper P10, P11, P12, P13, P15 kann das Referenzsignal AB einem beliebigen Eingang zugeordnet werden. Dadurch verringert sich der Verdrahtungsaufwand und es kann flexibel der Eingang gewählt werden, der noch zur Verfügung steht.

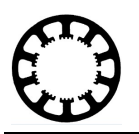

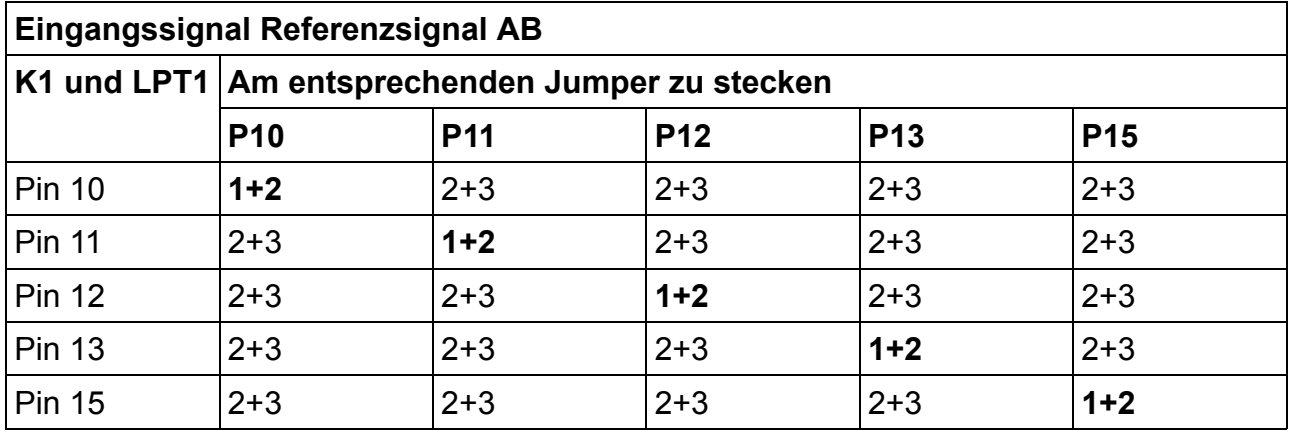

Es muss stets darauf geachtet werden, dass nur ein Eingangspin ausgewählt ist und nur einer der Jumper bei P10, P11, P12, P13 und P15 zwischen Pin 1 und 2 gesteckt ist, da es sonst zu einem Kurzschluss an der CNC-Steuerung kommen kann. Der hier ausgewählte Eingangspin ist nicht mehr zwischen dem Stecker K3 und K1 durchverbunden.

In *WinPC-NC* sieht die Zuweisung wie nachfolgend aus. Hierbei wird exemplarisch der Pin 15 inv der LPT1-Schnittstelle am Stecker K1 und der Eingang **I235 Refschalter X** verwendet. Bei Verwendung der Y-Achse muss stattdessen der Eingang **I236 Refschalter Y** ausgewählt werden. Bitte beachten Sie das der entsprechende Pin als Pin XX **inv** zugewiesen werden muss.

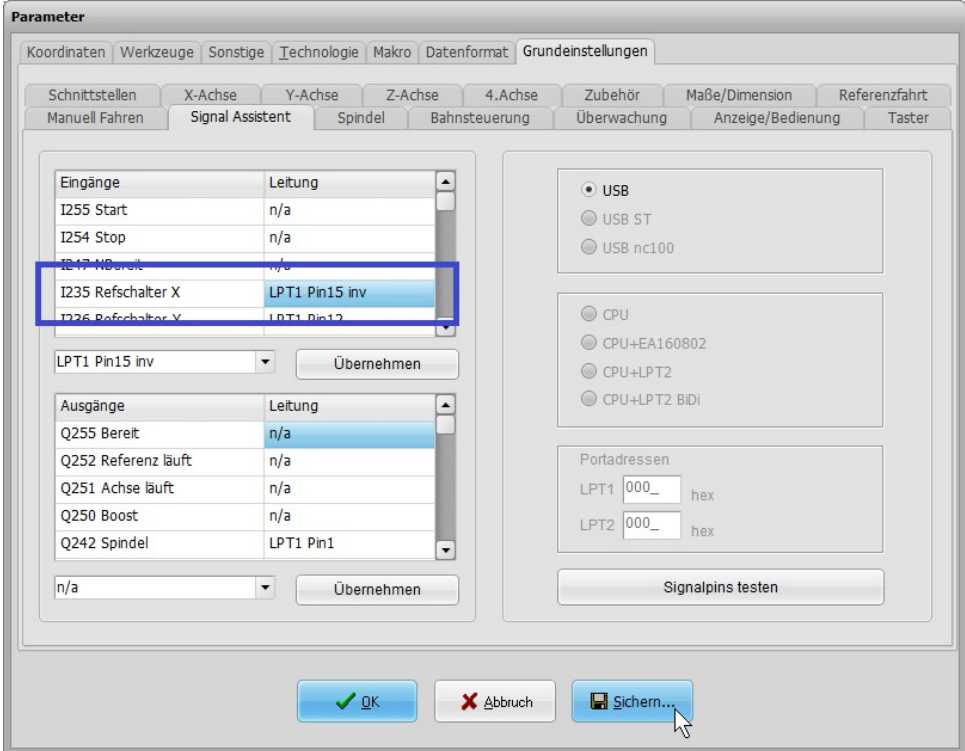

## **Auswahl Referenzausgang und das Überfahren der Referenzschalter / Jumperfeld 1 / P1 / P14 / P16 / P17**

*WinPC-NC* wertet die Referenzschalter nur während einer Referenzfahrt aus. Dadurch ist es im manuellen Fahren oder während der automatischen Bearbeitung möglich die Referenzschalter zu überfahren. Dies ist vor allem dann nötig, wenn die Referenzschalter nicht am Ende der jeweiligen Achse angebracht sind.

Da die Doppelachse Platine nicht zwischen einer Referenzfahrt und dem automatischen Verfahren unterscheiden kann, ist noch eine kleine Anpassung notwendig.

Hierfür muss einer der vier Ausgänge in *WinPC-NC* dazu genutzt werden, um das Ausgangssignal Q252 Referenz läuft auszugeben. Die Ausgänge können in *WinPC-NC* an den Pins 1, 14, 16 und 17 des Steckers K1 genutzt werden. Mit den Jumpern P1 / P14 / P16 / P17 kann der entsprechende Pin gewählt werden, der dann auch im Signal-Assistenten von *WinPC-NC* zugewiesen werden muss.

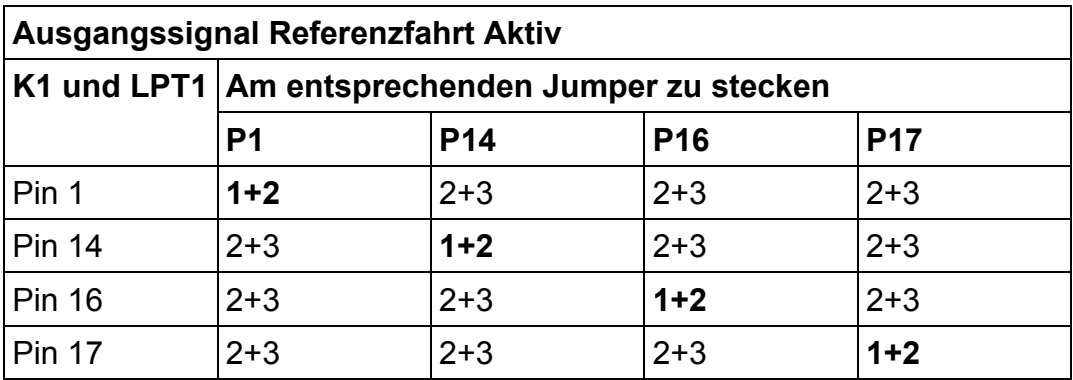

Es muss stets darauf geachtet werden, dass nur ein Ausgangspin ausgewählt ist und nur einer der Jumper P1, P14, P16 und P17 zwischen Pin 1 und 2 gesteckt ist, da es sonst zu einem Kurzschluss an der CNC-Steuerung kommen kann. Der hier ausgewählte Ausgangspin ist nicht mehr zwischen dem Stecker K3 und K1 durchverbunden.

In *WinPC-NC* sieht die Zuweisung wie nachfolgend aus. Hierbei wird exemplarisch der Pin 1 der LPT1-Schnittstelle am Stecker K1 verwendet. Bitte beachten Sie, dass der Ausgang Q252 Referenz läuft erst ab der *WinPC-NC* Version 3.40/26 zur Verfügung steht.

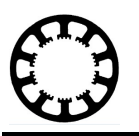

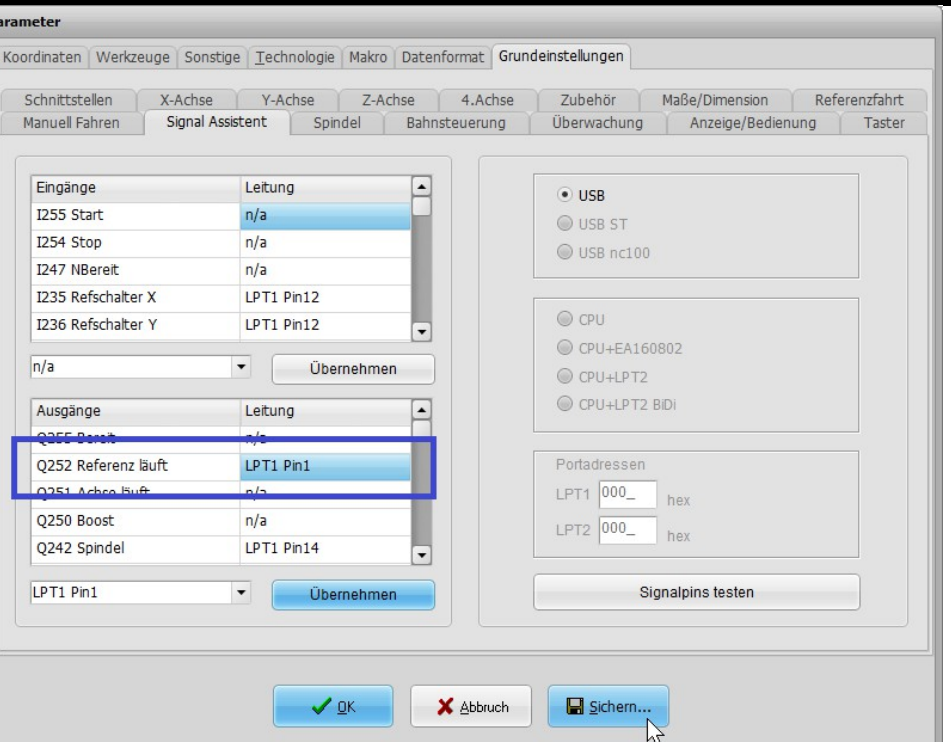

Sollten die Referenzschalter an den Antrieben an der Endposition montiert sein oder das Überfahren der Referenzschalter nicht gewünscht sein, können auch alle Jumper P1, P14, P16 und P17 an den Pins 2 und 3 gesteckt werden. Hierbei kann es dann aber dazu führen, dass eine der beiden Achsen nach dem Aktivieren des jeweiligen Referenzschalters bis zum nächste Richtungswechsel stehen bleibt.

## **Weitere Informationen / Fragen**

Sollten Sie weitere Informationen zur Doppelachse Platine benötigen oder weitere Fragen haben, finden Sie die entsprechenden Informationen auf unserer Homepage [www.Lewetz.de.](http://www.Lewetz.de)